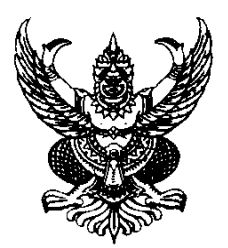

ประกาศคณะสถาปัตยกรรมและการออกแบบ เรื่อง กำหนดการของผู้มีสิทธิ์สอบสัมภาษณ์ เพื่อเข้าศึกษาต่อ ในระดับปริญญาตรี 4 ปี โครงการคัดเลือกตรงเพื่อกระจายโอกาสสำหรับผู้เรียนดีระดับ ปวช. ประจำปีการศึกษา 2564

....................................................................................................

เพื่อให้การสอบคัดเลือกเข้าศึกษาต่อในคณะสถาปัตยกรรมและการออกแบบ มหาวิทยาลัย เทคโนโลยีพระจอมเกล้าพระนครเหนือ ประจำปีการศึกษา 2564 ดำเนินไปด้วยความเรียบร้อย ในช่วงเฝ้า ระวังการแพร่ระบาดของโรคติดเชื้อไวรัสโคโรนา 2019 (COVID-19) คณะสถาปัตยกรรมและการออกแบบ ่ ขอแจ้งกำหนดการของผู้มีสิทธิ์สอบสัมภาษณ์ โครงการคัดเลือกตรงเพื่อกระจายโอกาสสำหรับผู้เรียนดีระดับ ปวช. ประจ าปีการศึกษา 2564 โดยให้ผู้มีสิทธิ์สอบสัมภาษณ์ ปฏิบัติตามประกาศโดยเคร่งครัด ดังรายละเอียด ต่อไปนี้

1. สอบสัมภาษณ์ใน**วันศุกร์ที่ 7 พฤษภ าคม 2564** รายละเอียดก ารสัมภ าษณ์ แต่ละสาขาวิชาตามละเอียดแนบท้ายประกาศ

2. ให้ผู้มีสิทธิ์สอบสัมภาษณ์ นำส่งเอกสารรายงานตัวมาที่ E-mail : academic@archd.kmutnb.ac.th **ภายในวันพุธที่ 5 พฤษภาคม 2564** ระบุหัวข้อ E-mail "เอกสาร รายงานตัวโครงการคัดเลือกตรงเพื่อกระจายโอกาสสำหรับผู้เรียนดีระดับ ปวช. ประจำปีการศึกษา 2564 ของ ระบุโครงการที่มีสิทธิ์สอบสัมภาษณ์ ชื่อ-นามสกุล และ สาขาวิชาที่มีสิทธิ์สอบสัมภาษณ์" โดยแนบเอกสาร ดังต่อไปนี้ **(เอกสารทุกฉบับใช้ไฟล์สแกนนามสกุล .pdf เป็นไฟล์เดียวที่มีความคมชัด)**

2.1 แบบฟอร์มสอบสัมภาษณ์นักศึกษาคณะสถาปัตยกรรมและการออกแบบ ระดับ ปริญญาตรี 4 ปี/5 ปี ที่กรอกข้อมูลเรียบร้อยแล้ว Scan QR Code (ท้ายประกาศ)

2.2 ส าเนาบัตรประชาชน/บัตรที่ออกโดยหน่วยงานราชการ โดยต้องมีรูปถ่ายและ เลขบัตรประจ าตัวประชาชนผู้สมัครปรากฏอยู่ในบัตรนั้น

2.3 สำเนาใบระเบียนแสดงผลการเรียน (ปพ.1) หรือ ใบรายงานผลการเรียนรายวิชา ระดับชั้นมัธยมศึกษาตอนปลาย (ม.6) หรือ ประกาศนียบัตรวิชาชีพ (ปวช.)

2.4 หลักฐานแสดงการสมัคร (ไม่รับใบเสร็จรับเงิน หรือหลักฐานการชำระเงินรับเฉพาะ หลักฐานการสมัครเท่านั้น)

 2.5 ผลตรวจสุขภาพต้องเป็น**จากโรงพยาบาลเท่านั้นไม่รับผลตรวจจากคลินิก และสถานพยาบาล โดยสามารถตรวจได้ทั้งโรงพยาบาลของรัฐและของเอกชน** โดยให้แพทย์สรุปผลตรวจ ลงใบรายงานผลการตรวจร่างกายผู้สมัครเข้าศึกษาต่อ ฯ ประจ าปีการศึกษา 2564 (โดยสามารถ Scan QR Code ใบรายงานผลการตรวจร่างกาย ด้านล่างท้ายประกาศ) รายละเอียดการตรวจตามเอกสารแนบ

3. ผู้ที่ไม่ส่งเอกสารรายงานตัวตามวัน เวลา ดังกล่าวข้างต้น และเอกสารหลักฐาน ไม่ครบถ้วน หรือไม่เป็นไปตามประกาศของคณะ ฯ จะไม่มีสิทธิ์เข้ารับการสอบสัมภาษณ์

4. ขอให้ผู้มีสิทธิ์สอบสัมภาษณ์ปฏิบัติตามรายละเอียดที่กำหนดให้ในสาขาที่มีสิทธิ์สอบ สัมภาษณ์ (ตามเอกสารแนบ) และเตรียมตัวให้พร้อมก่อนเข้ารับการสอบสัมภาษณ์ ให้ผู้มีสิทธิ์สอบสัมภาษณ์ อยู่ในห้องเพียงผู้เดียว และแต่งกายให้สุภาพเรียบร้อย

5. ผลการสอบสัมภาษณ์จะประกาศให้ทราบใน**วันพุธที่ 12 พฤษภาคม พ.ศ. 2564** สามารถตรวจสอบผ่านทางเว็บไซต์www.admission.kmutnb.ac.th ตั้งแต่เวลา 16.00 น. เป็นต้นไป

6. หากมีข้อสงสัยประการใดสามารถติดต่อได้ที่งานวิชาการ ชั้น 4 คณะสถาปัตยกรรม และการออกแบบ มหาวิทยาลัยเทคโนโลยีพระจอมเกล้าพระนครเหนือ โทร. 0-2555-2000 ต่อ 6807 , 6808

**หมายเหตุ** ส าเนาเอกสารทุกฉบับให้รับรองส าเนาถูกต้องมาให้เรียบร้อย

ประกาศ ณ วันที่ 3 พฤษภาคม พ.ศ. 2564

(ผู้ช่วยศาสตราจารย์สุรสิทธิ์ แสงสุริยะ) คณบดีคณะสถาปัตยกรรมและการออกแบบ

**แบบฟอร์มสอบสัมภาษณ์นักศึกษา**

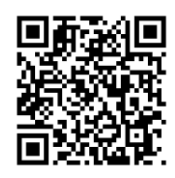

 **ใบรายงานผลตรวจสุขภาพ**

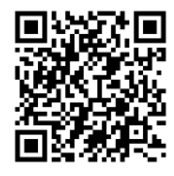

## **ภาควิชาสถาปัตยกรรม**

#### **สาขาวิชาออกแบบภายใน (Int.D)**

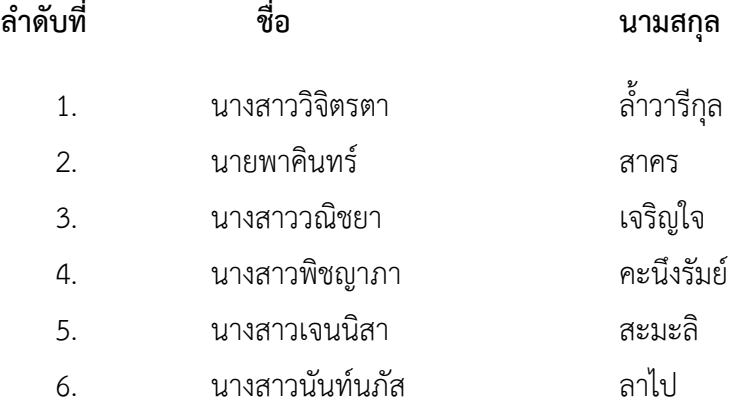

# **ภาควิชาเทคโนโลยีศิลปอุตสาหกรรม**

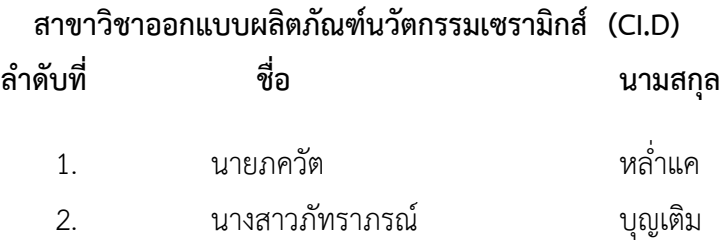

# **ภาควิชาเทคโนโลยีศิลปอุตสาหกรรม**

# **สาขาวิชาศิลปประยุกต์และออกแบบผลิตภัณฑ์ (Aap.D) ล าดับที่ ชื่อ นามสกุล**

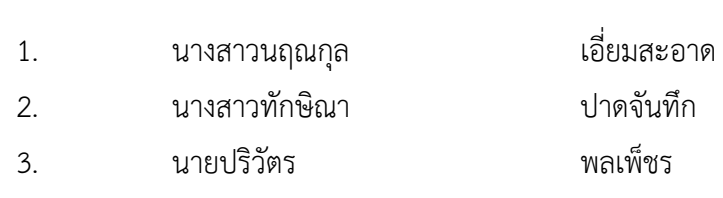

<u>รายละเอียดการสอบสัมภาษณ์ รอบที่ 2 โครงการคัดเลือกตรงเพื่อกระจายโอกาสสำหรับผู้เรียนดีระดับ</u> **ปวช. ประจ าปีการศึกษา 2564 ระดับปริญญาตรี สาขาวิชาออกแบบภายใน ภาควิชาสถาปัตยกรรม คณะสถาปัตยกรรมและการออกแบบ โดยมีรายละเอียดดังต่อไปนี้ การสัมภาษณ์ในรูปแบบออนไลน์ (Online)** 

สาขาวิชาออกแบบภายในก าหนดการสอบสัมภาษณ์ในรูปแบบออนไลน์ ใน**วันศุกร์ที่ 7 พฤษภาคม** ี **2564** โดยกำหนดให้ผู้มีสิทธิ์สอบสัมภาษณ์ทุกคนเข้าห้องในโปรแกรม Zoom เพื่อเตรียมสอบตั้งแต่เวลา 08.00 น. โดยจักต้องเตรียมเผื่อเวลาในการสัมภาษณ์ตั้งแต่เวลา 08.00 -16.00 น. (เตรียมตัวเพื่อการ สัมภาษณ์ได้ทั้งวัน) \*\***และให้จัดเตรียม Portfolio อุปกรณ์ เครื่องคอมพิวเตอร์ อุปกรณ์ สื่อสาร อิเล็กทรอนิกส์เพื่อให้พร้อมเสมอในการสัมภาษณ์ในรูปแบบออนไลน์ (Online)** โดยมีรายละเอียดการเข้า สัมภาษณ์ผ่านโปรแกรม Zoom ดังนี้

#### **Join Zoom Meeting:**

[https://zoom.us/j/](https://zoom.us/j/5882800090?pwd=U2Jyb1QrT2xDUGo2RElJQjZJejl3Zz09)5882800090?pwd=U2Jyb1OrT2xDUGo2REUOiZJeil3Zz09

**Meeting ID:** 588 280 0090

**Passcode:** 933872

<mark>หมายเหตุ</mark> ผู้มีสิทธิ์สอบสัมภาษณ์ ให้เปลี่ยน ZOOM account ดังนี้ "ลำดับเลขที่สัมภาษณ์ ตามด้วยชื่อสกุล ภาษาไทย" **\* ตัวอย่าง "1. นาย สถาปนิก ชอบออกแบบ"**

สาขาวิชาออกแบบภายใน

1/1

<u>รายละเอียดการสอบสัมภาษณ์ รอบที่ 2 โครงการคัดเลือกตรงเพื่อกระจายโอกาสสำหรับผ้เรียนดีระดับ</u> <u>ิปวช. ประจำปีการศึกษา 2564 ระดับปริญญาตรี สาขาวิชาออกแบบผลิตภัณฑ์นวัตกรรมเซรามิกส์</u> **ภาควิชาเทคโนโลยีศิลปอุตสาหกรรม คณะสถาปัตยกรรมและการออกแบบ โดยมีรายละเอียดดังต่อไปนี้**

**1. ให้ผู้รับการสัมภาษณ์ใช้บัญชี Gmail ในการเข้า Google Classroom** > ตามลิงค์ด้านล่าง

<https://classroom.google.com/c/MzM0MDYyMTY5NjUz?cjc=5lhpkn5> ชื่อชั้นเรียน โครงการคัดเลือกตรงเพื่อกระจายโอกาสสำหรับผู้เรียนดี ระดับ ปวช. รหัส 5lhpkn5

1.1 ให้ผู้มีสิทธิ์สอบสัมภาษณ์ส่งไฟล์ผลงาน (Portfolio) เป็น File PDF ระบุชื่อสกุล สาขาที่ต้องการ สอบ **ภายในวันพฤหัสบดีที่ 6 พฤษภาคม 2564 เวลา 16.00 น.** ใน Google Classroom ตามลิงค์ที่ กำหนดด้านบน

1.2 ให้ผู้มีสิทธิ์สอบสัมภาษณ์ใช้ Line ในการเข้ากลุ่มสอบสัมภาษณ์ เพื่อฟังคำชี้แจง

 ชื่อไลน์กลุ่ม CI.D โครงการคัดเลือกตรงฯ ระดับ ปวช. ลิ้งค์เข้ากลุ่ม <https://line.me/R/ti/g/lexV9Kypgx> หรือสแกน QR Code

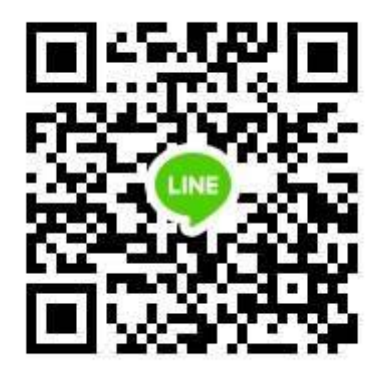

## **2. การสัมภาษณ์ในรูปแบบออนไลน์**

2.1 ข้อมูลจากทางภาควิชา

- 2.1.1 ให้ผู้มีสิทธิ์สอบสัมภาษณ์เข้ากลุ่ม Line เพื่อฟังคำชี้แจงจากอาจารย์ผู้สอบสัมภาษณ์
- 2.1.2 โดยใช้Meet จาก Gmail ในการสอบสัมภาษณ์

สาขาวิชาออกแบบผลิตภัณฑ์นวัตกรรมเซรามิกส์

## **ขั้นตอนการเข้าสอบสัมภาษณ์**

ให้นักศึกษาเข้ากลุ่ม Line เพื่อเตรียมความพร้อมในการสอบสัมภาษณ์ และเมื่อถึงวัน สัมภาษณ์ให้นักศึกษาใช้ Meet จาก Gmail ในการสอบสัมภาษณ์ โดยเข้าลิ้งค์ที่เจ้าหน้าที่ส่งให้ในกลุ่ม Line เจ้าหน้าที่จะเรียกชื่อเข้าสัมภาษณ์ตามลำดับ ตั้งแต่เวลา 9.00 น.

- 8 -

## **\*\*\* นักศึกษาต้องแต่งตัวให้เรียบร้อย (ชุดนักศึกษาหรือชุดนักเรียน เท่านั้น)**

้<u>หมายเหตุ</u> ผู้มีสิทธิ์สอบสัมภาษณ์ ให้เปลี่ยน account ดังนี้ "ลำดับเลขที่สัมภาษณ์ ตามด้วยชื่อสกุล ภาษาไทย" **\* ตัวอย่าง "1. นาย สถาปนิก ชอบออกแบบ"**

- 9 -

<u>รายละเอียดการสอบสัมภาษณ์ รอบที่ 2 โครงการคัดเลือกตรงเพื่อกระจายโอกาสสำหรับผ้เรียนดีระดับ</u> **ปวช. ประจ าปีการศึกษา 2564 ระดับปริญญาตรี สาขาวิชาศิลปประยุกต์และออกแบบผลิตภัณฑ์ ภาควิชาเทคโนโลยีศิลปอุตสาหกรรม คณะสถาปัตยกรรมและการออกแบบ โดยมีรายละเอียดดังต่อไปนี้**

**1. ให้ผู้รับการสัมภาษณ์ใช้บัญชี Gmail ในการเข้า Google Classroom** > ตามลิงค์ด้านล่าง

<https://classroom.google.com/c/MzM0MDc5ODkzNDgz?cjc=q2xl6hm> ชื่อชั้นเรียน โครงการคัดเลือกตรงเพื่อกระจายโอกาสสำหรับผู้เรียนดี ระดับ ปวช. รหัส q2xl6hm

1.1 ให้ผู้มีสิทธิ์สอบสัมภาษณ์ส่งไฟล์มา **ภายในวันพฤหัสบดีที่6 พฤษภาคม 2564 เวลา 16.00 น.** ให้ส่ง portfolio และให้ทำคลิปวิดีโออธิบายแนวคิด+วิธีการทำงานชิ้นงานที่ชอบที่สุดมา ใน Google Classroom ตามลิงค์ที่กำหนดด้านบน

1.2 ให้ผู้มีสิทธิ์สอบสัมภาษณ์ส่งไฟล์ผลงาน (Portfolio) เป็น File PDF ระบุชื่อสกุล สาขาที่ต้องการ ี สอบ งาน drawing กับ product design และอื่นๆ ที่เกี่ยวข้องใน Google Classroom ตามลิงค์ที่กำหนด ้ด้านบน

1.3 ให้ผู้มีสิทธิ์สอบสัมภาษณ์ใช้ Line ในการเข้ากลุ่มสอบสัมภาษณ์ เพื่อฟังคำชี้แจง

 ชื่อไลน์กลุ่ม Aap.D โครงการคัดเลือกตรงฯ ระดับ ปวช. ลิ้งค์เข้ากลุ่ม <https://line.me/R/ti/g/QXyS-CgeHl> หรือสแกน QR Code

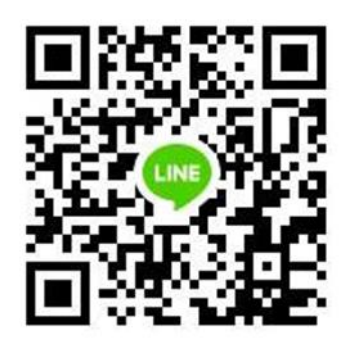

## **2. การสัมภาษณ์ในรูปแบบออนไลน์**

2.1 ข้อมูลจากทางภาควิชา

2.1.1 ให้ผู้มีสิทธิ์สอบสัมภาษณ์เข้ากลุ่ม Line เพื่อฟังคำชี้แจงจากอาจารย์ผู้สอบสัมภาษณ์

2.1.2 โดยใช้Meet จาก Gmail ในการสอบสัมภาษณ์

สาขาวิชาศิลปประยุกต์และออกแบบผลิตภัณฑ์

## **ขั้นตอนการเข้าสอบสัมภาษณ์**

ให้นักศึกษาเข้ากลุ่ม Line เพื่อเตรียมความพร้อมในการสอบสัมภาษณ์ และเมื่อถึงวัน สัมภาษณ์ให้นักศึกษาใช้ Meet จาก Gmail ในการสอบสัมภาษณ์ โดยเข้าลิ้งค์ที่เจ้าหน้าที่ส่งให้ในกลุ่ม Line เจ้าหน้าที่จะเรียกชื่อเข้าสัมภาษณ์ตามลำดับ ตั้งแต่เวลา 9.00 น.

- 10 -

**\*\*\* นักศึกษาต้องแต่งตัวให้เรียบร้อย (ชุดนักศึกษาหรือชุดนักเรียน เท่านั้น)**

**หมายเหตุ** ผู้มีสิทธิ์สอบสัมภาษณ์ให้เปลี่ยน account ดังนี้"ล าดับเลขที่สัมภาษณ์ ตามด้วยชื่อสกุล ภาษาไทย" **\* ตัวอย่าง "1. นาย สถาปนิก ชอบออกแบบ"**